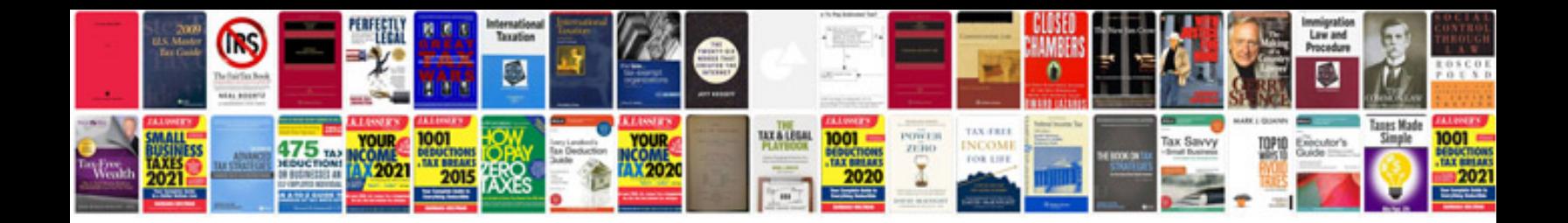

**Validation report template document**

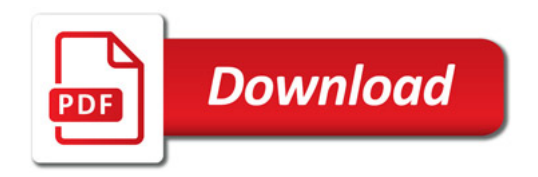

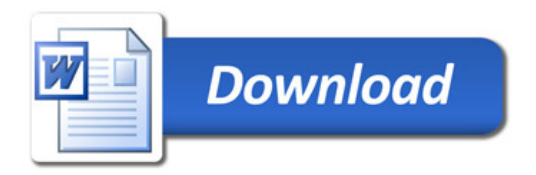